## **Online Accessibility Tools for Students Requiring Accommodations**

Students who require additional accommodations to access learning, need to utilize the following tools to ensure they are able to adequately access instruction. Please reach out to me if you have additional questions on how to access any of the accessibility tools.

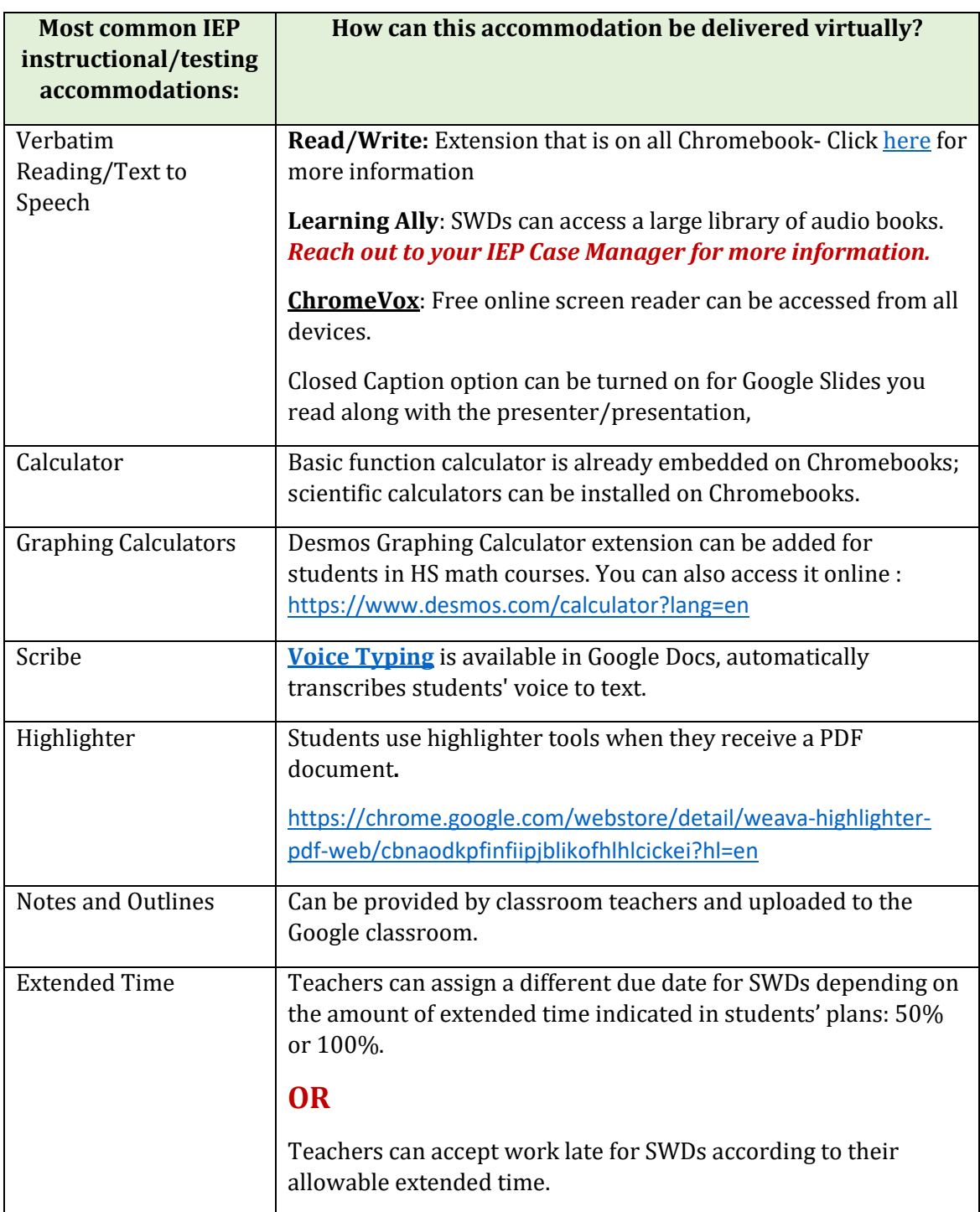

## **Online Accessibility Tools for Students Requiring Accommodations**

Students who require additional accommodations to access learning, need to utilize the following tools to ensure they are able to adequately access instruction. Please reach out to me if you have additional questions on how to access any of the accessibility tools.

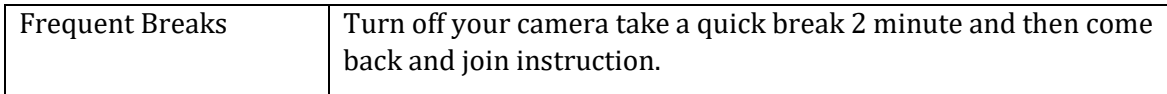